## Как не стать жертвой киберпреступника. ЗАЩИТА БАНКОВСКОЙ КАРТОЧКИ

Основные правила информационной безопасности по защите банковской карточки:

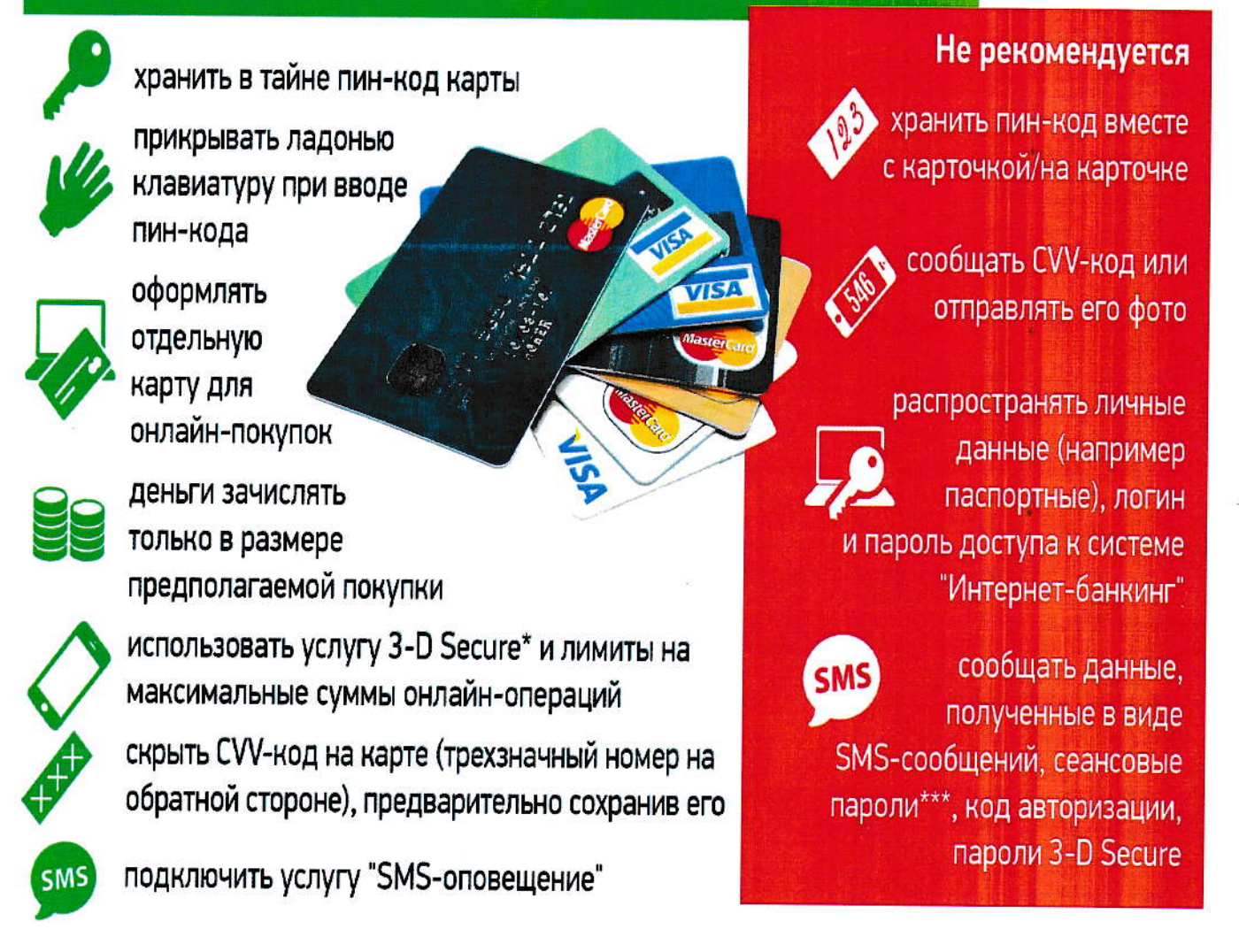

\* Услуга 3-D Secure - для подтверждения онлайн-платежа держатель карточки вводит особый код (получает его в смс-сообщении на телефон).

\*\* Код CVV - последние 3 цифры номера на обратной стороне платежной карты справа на белой линии, предназначенной для подписи. Код дает возможность распоряжаться средствами, находящимися на счету, физически не контактируя с картой.

\*\*\* Сеансовый пароль - предоставляется при входе в интернет-банкинг, действителен лишь в течение одного платежного сеанса.

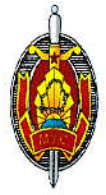

Источник: МВД Беларуси.

© Инфографика БЕЛТ